# Politechnika Krakowska im. Tadeusza Kościuszki

# Karta przedmiotu

obowiązuje studentów rozpoczynających studia w roku akademickim 2012/2013

Wydział Inżynierii Środowiska

Kierunek studiów: Inżynieria Środowiska Profil: Ogólnoakademicki Profil: Ogólnoakademicki

Forma sudiów: niestacjonarne **Kod kierunku: 2** Kod kierunku: 2

Stopień studiów: I

Specjalności: Hydrotechnika i geoinzynieria II

### 1 Informacje o przedmiocie

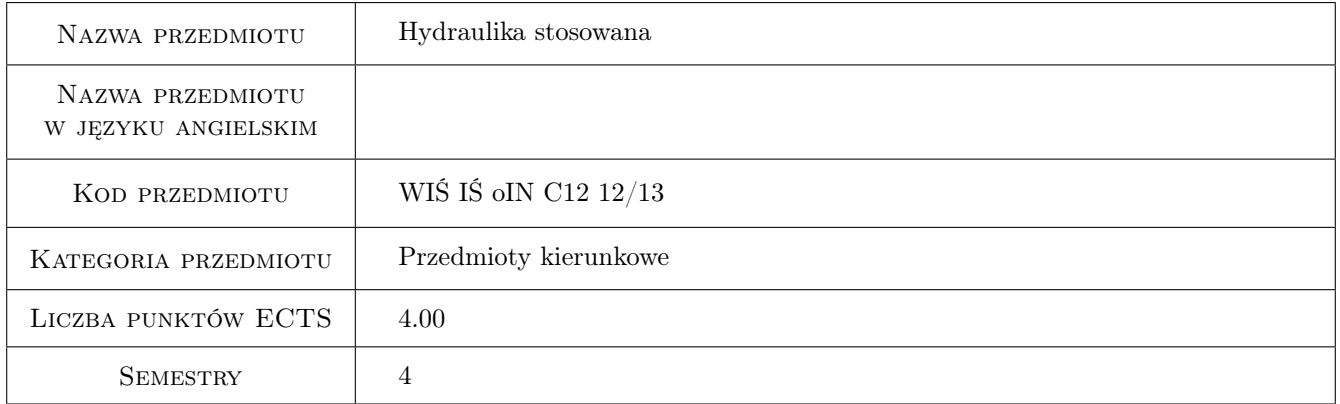

### 2 Rodzaj zajęć, liczba godzin w planie studiów

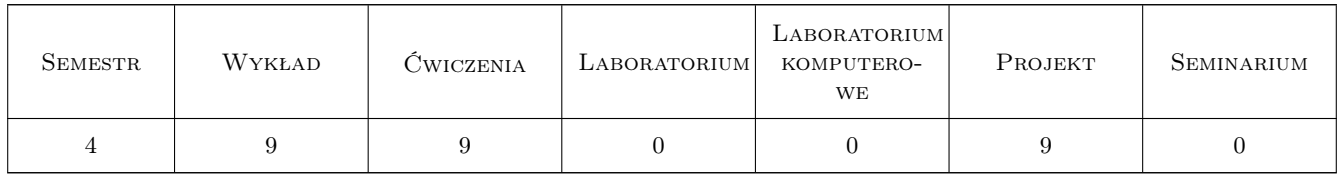

### 3 Cele przedmiotu

Cel 1 przekazanie praktycznej wiedzy w zakresie statyki i dynamiki cieczy, stosowanej w zagadnieniach szczegółowych.

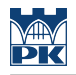

### 4 Wymagania wstępne w zakresie wiedzy, umiejętności i innych **KOMPETENCJI**

1 zaliczenie modułów: Matematyka I sem. 1 (oblig), Fizyka sem. 1 (oblig), Matematyka II sem. 2 (oblig), Mechanika techniczna sem. 2 (oblig), Geologia i hydrogeologia sem. 2 (oblig), Wytrzymałość materiałów I sem. 3 (oblig), Mechanika płynów sem. 3 (oblig)

### 5 Efekty kształcenia

- EK1 Wiedza Poznanie rozwiązań i metod stosowanych w hydraulice dla potrzeb projektowania w inżynierii wodnej i gospodarce wodnej.
- EK2 Umiejętności Nabycie umiejętności swobodnego posługiwania się metodami stosowanymi w hydraulice dla potrzeb projektowania w inżynierii wodnej i gospodarce wodnej.
- EK3 Umiejętności Nabycie umiejętności analizy i interpretacji oraz prezentacji uzyskanych wyników obliczeń hydraulicznych.
- EK4 Kompetencje społeczne Uświadomienie związku między wynikiem teoretycznych obliczeń i analiz a przyjętym rozwiązaniem projektowym. Nabycie samodzielności w pracy nad powierzonym zagadnieniem projektowym oraz odpowiedzialności za uzyskane wyniki.

### 6 Treści programowe

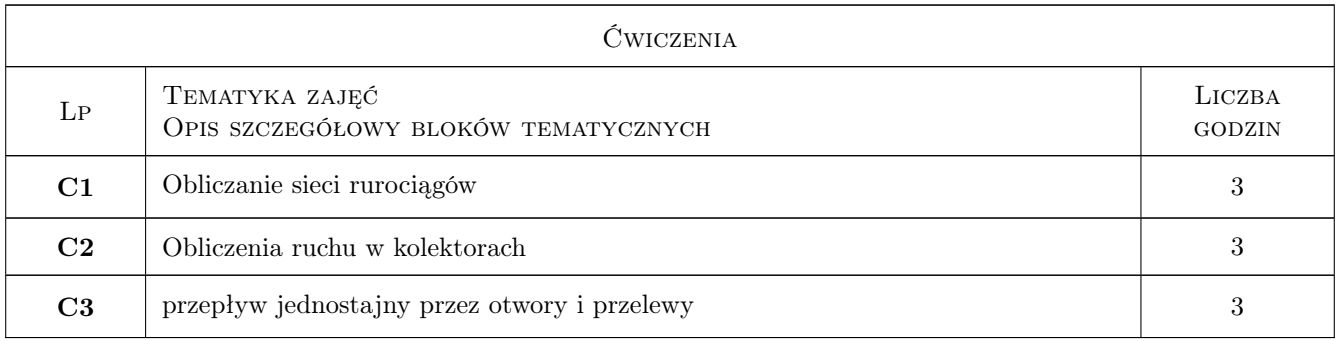

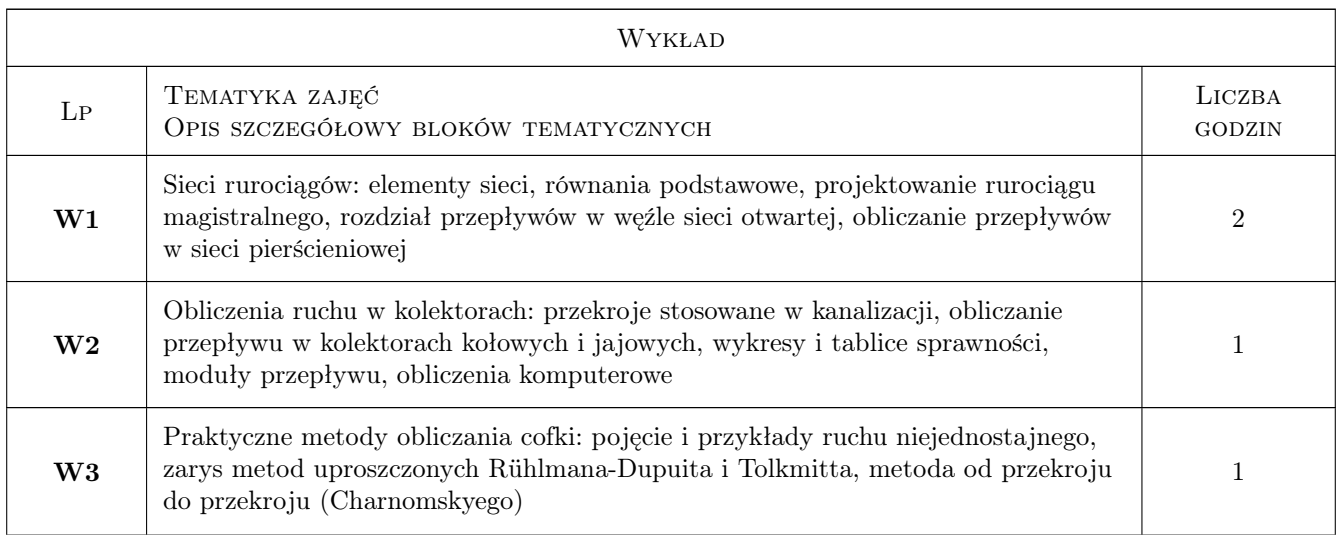

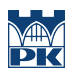

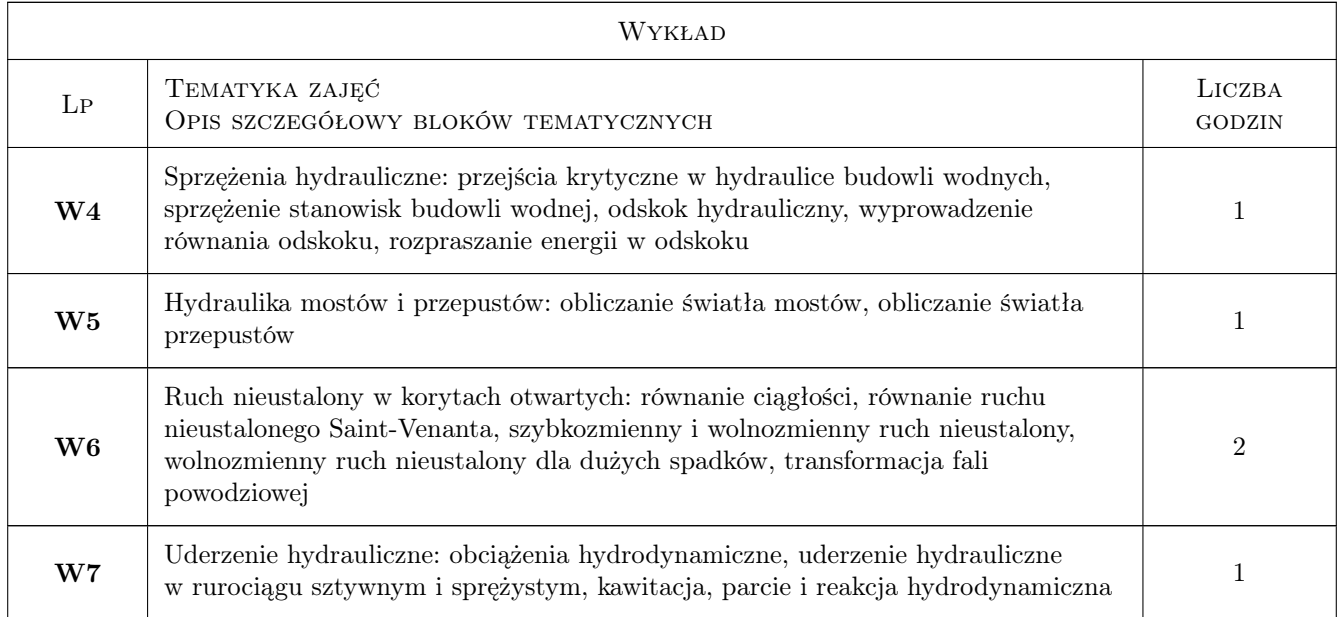

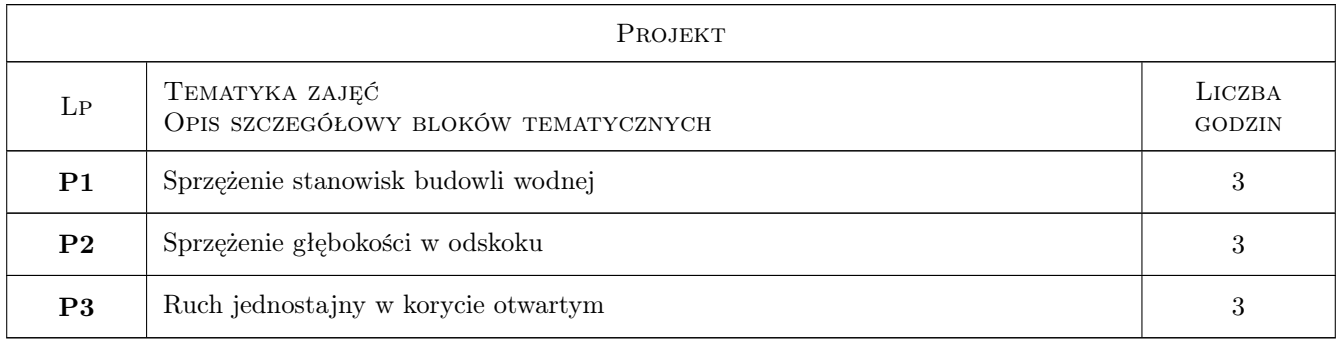

### 7 Narzędzia dydaktyczne

- N1 Konsultacje
- N2 Prezentacje multimedialne
- N3 Wykłady
- N4 Zadania tablicowe
- N5 Ćwiczenia projektowe

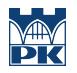

# 8 Obciążenie pracą studenta

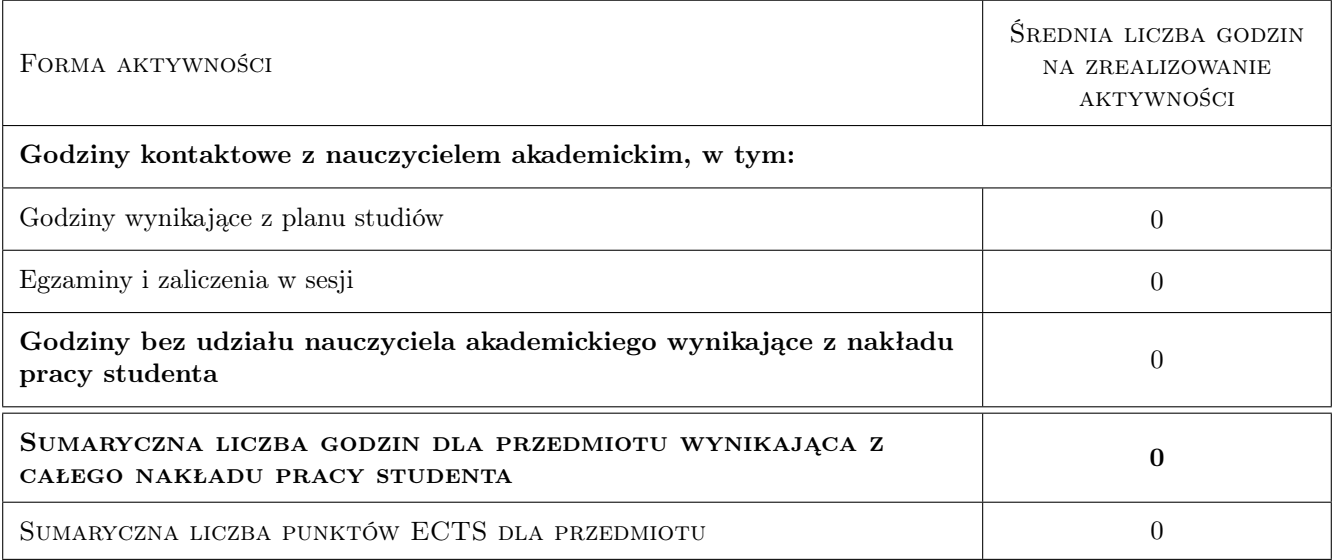

### 9 Sposoby oceny

#### Ocena formująca

- F1 Projekt indywidualny
- F2 Zadanie tablicowe

#### Ocena podsumowująca

P1 Kolokwium

P2 Średnia ważona ocen formujących

#### Warunki zaliczenia przedmiotu

W1 obecności na wykładach

#### Kryteria oceny

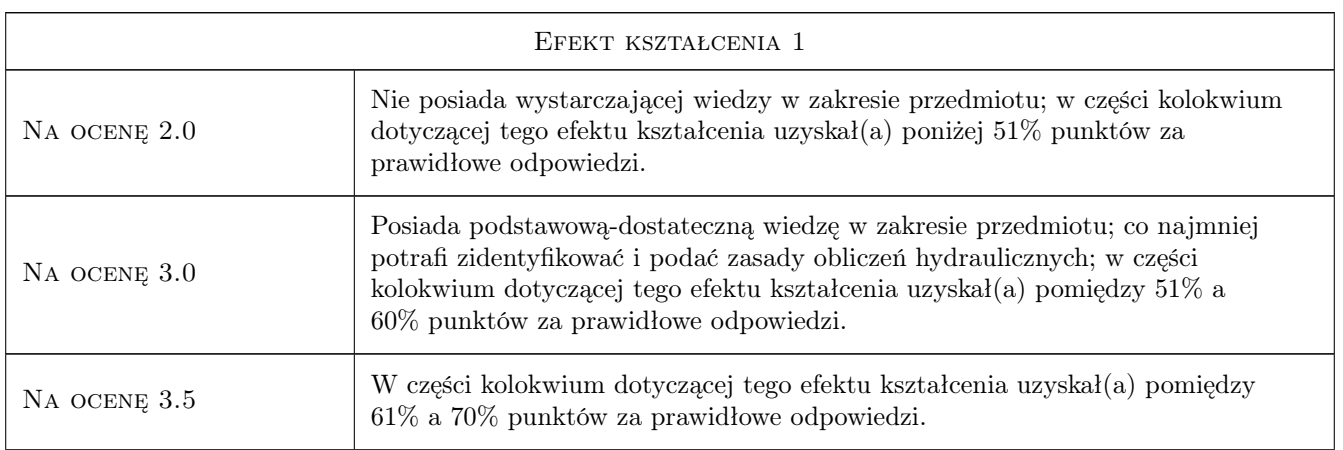

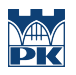

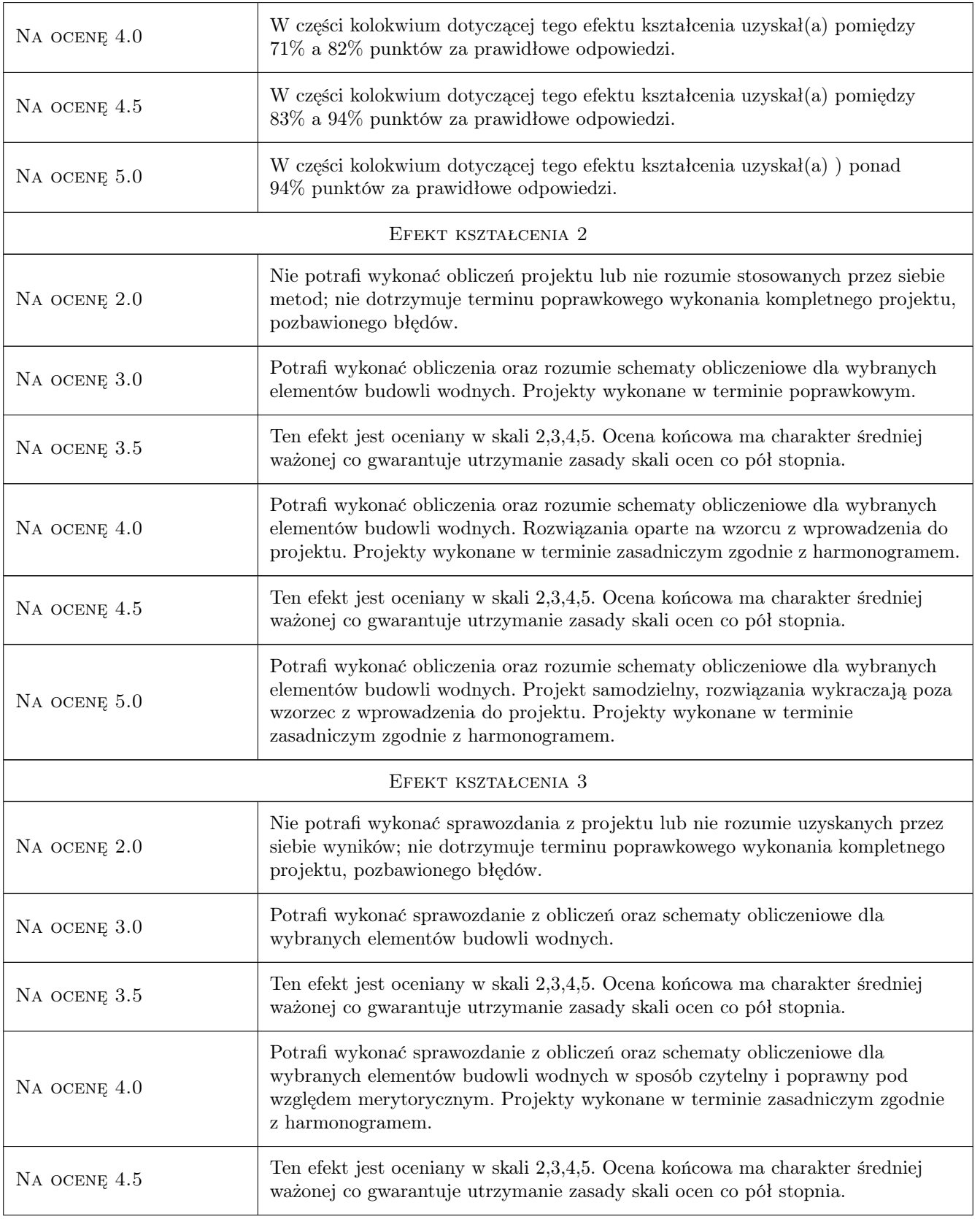

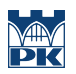

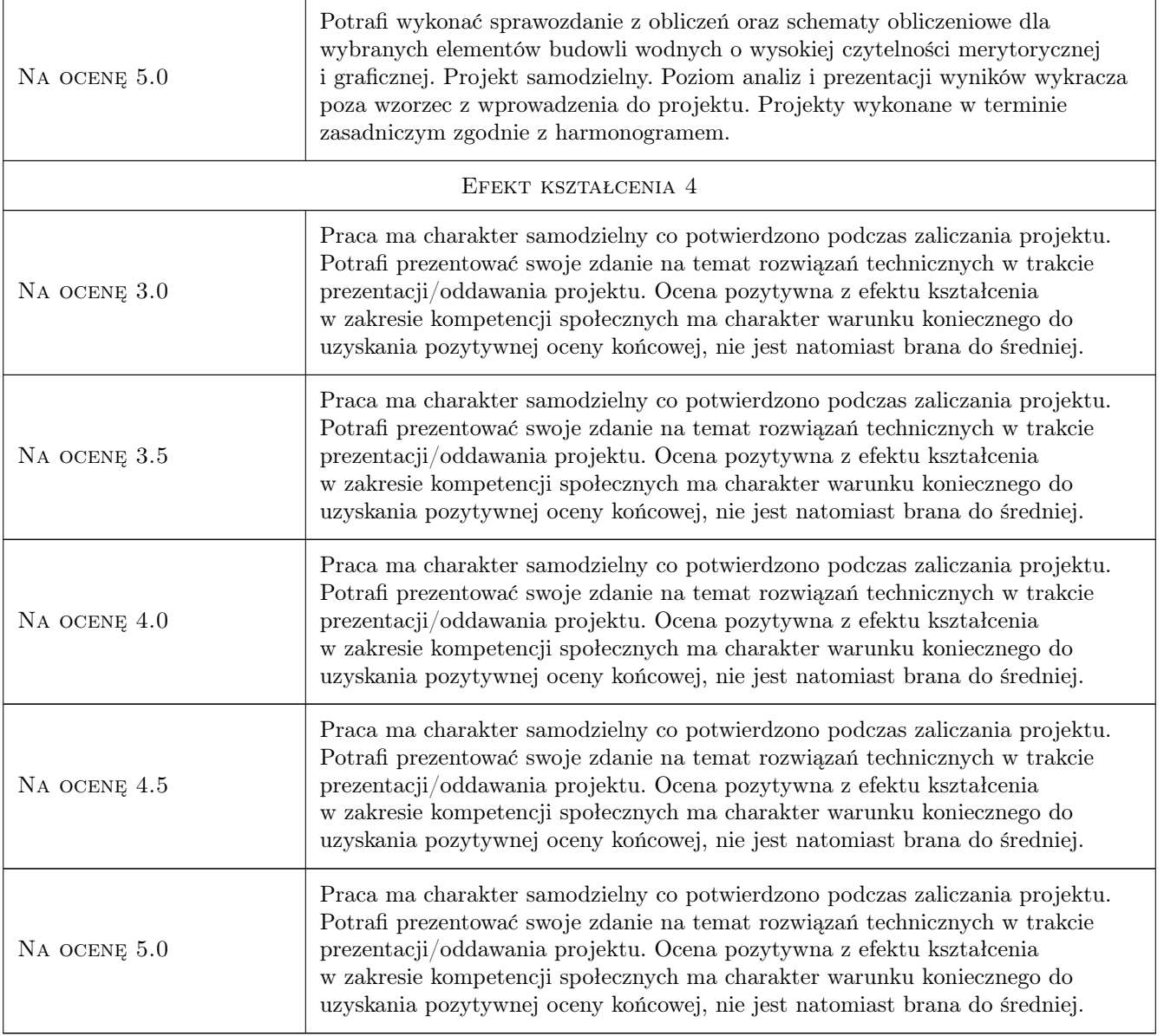

## 10 Macierz realizacji przedmiotu

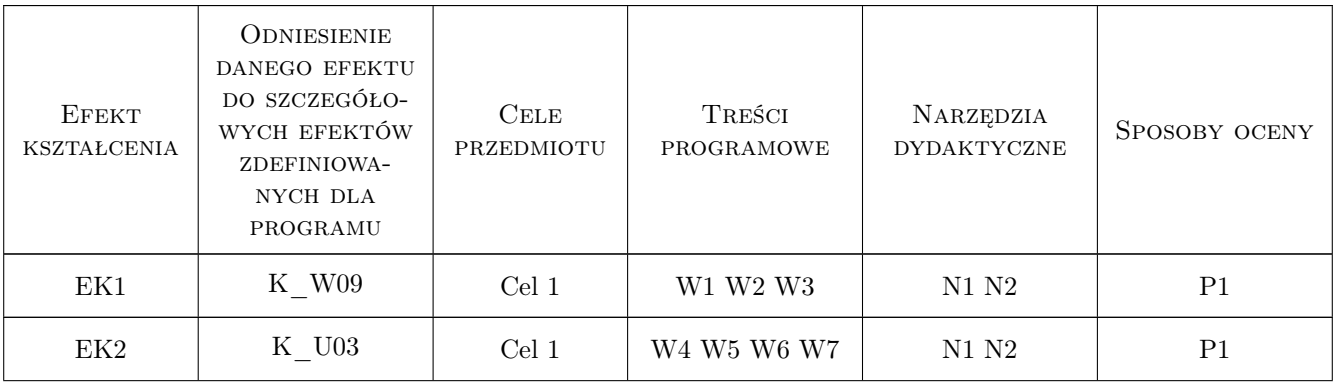

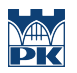

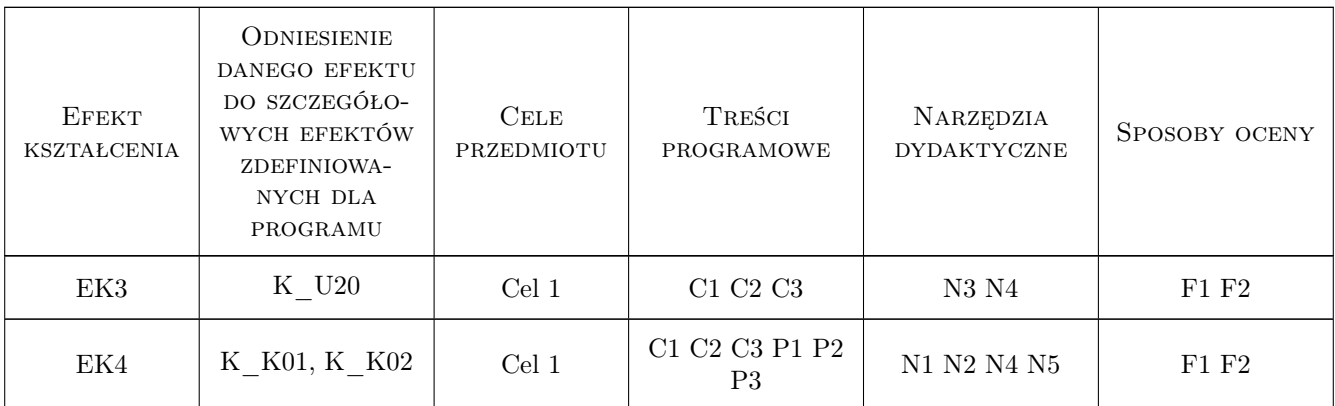

### 11 Wykaz literatury

#### Literatura podstawowa

- [1 ] Czetwertyński E. Hydraulika i hydromechanika, Warszawa, 1958, PWN
- [2 ] Gręplowska Z. Zbiór zadań z przepływów w przewodach pod ciśnieniem, Kraków, 2001, Wydawn. PK
- [3 ] Książyński K. Hydraulika: zestawienie pojęć i wzorów stosowanych w budownictwie, Kraków, 2002, Wydawn. PK
- [4 ] Kubrak J. Hydraulika techniczna, Warszawa, 1998, Wydawn. SGGW
- [5 ] Kubrak E., Kubrak J. Hydraulika techniczna: przykłady obliczeń, Warszawa, 2004, Wydawn. SGGW
- [6 ] Mitosek M. Mechanika płynów w inżynierii środowiska, Warszawa, 1997, Oficyna Politechniki Warszawskiej
- [7 ] Orzechowski Z., Prywer J., Zarzycki R. Mechanika płynów w inżynierii środowiska, Warszawa, 2001, WNT
- [8 ] Rogala R., Machajski J., Rędowicz W. Hydraulika stosowana. Przykłady obliczeń, Wrocław, 1991, Wydawn. PW
- [9 ] Sawicki J. Przepływy ze swobodną powierzchnią, Warszawa, 1998, PWN
- [10 ] Sobota J. Hydraulika, Wrocław, 1994, Akademia Rolnicza

#### Literatura dodatkowa

[1 ] www.iigw.pl/studia stacjonarne/Hydraulika stosowana

### 12 Informacje o nauczycielach akademickich

#### Osoba odpowiedzialna za kartę

dr inż. Leszek Lewicki (kontakt: leszek.lewicki@iigw.pl)

#### Osoby prowadzące przedmiot

1 dr inż. Leszek Lewicki (kontakt: leszek.lewicki@iigw.pl)

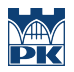

### 13 Zatwierdzenie karty przedmiotu do realizacji

(miejscowość, data) (odpowiedzialny za przedmiot) (dziekan)

PRZYJMUJĘ DO REALIZACJI (data i podpisy osób prowadzących przedmiot)

. . . . . . . . . . . . . . . . . . . . . . . . . . . . . . . . . . . . . . . . . . . . . . . .